# **Unit -1**

# **General Do's and Don'ts**

**By completing this module, you will be able to understand and learn the following**

- **How to maintain the Computers cleanly**
- **How to take care of the disks**
- **Materials used for Computer cleaning**
- **Cleaning the case & other Plastic materials**
- **Cleaning the key board and Mouse**

## **Do:**

- $\triangleright$  Always shut down your computer properly
- $\triangleright$  Do regular Scan disk to check the hard disk surface for damage
- $\triangleright$  Defragment the hard drive periodically
- $\triangleright$  Delete all files and programs you no longer need from your computer
- $\triangleright$  Use an anti-virus program to prevent a virus on you computer
- $\triangleright$  Back up data to floppy disks or zip disks to ensure you have a copy

## **Don't:**

- $\triangleright$  Do not eat around the computer
- $\triangleright$  Do not drink around the computer
- $\triangleright$  Do not use magnets around a computer

## **Taking Care of disks**

### **Do:**

- $\triangleright$  Delete all files you no longer need from your disk
- $\triangleright$  Use an anti virus program to scan for viruses on a disk
- $\triangleright$  Do not try to erase and record information on a disk by write-protecting it

### **Don't:**

- $\triangleright$  Do not use magnets around a disk
- $\triangleright$  Do not separate the disk
- $\triangleright$  Do not remove the disk while it is in use
- $\geq$  Do not store in extremely hot or cold locations
- $\triangleright$  Do not spill liquids on the disk

# **Cleaning Hardware**

- $\triangleright$  Follow instructions in the manual or in help files that came with the computer or other hardware devices
- $\triangleright$  Before cleaning anything, unplug it from the electrical wall socket

# **When to clean a computer**

- $\triangleright$  Computers do not need to be cleaned too often if they are kept in a clean environment
- $\triangleright$  Clean the computer when it looks dirty or when a device (like a mouse) does not work right
- $\triangleright$  The two things that need the most cleaning are the screen and mouse

# **Materials needed for cleaning a computer**

- $\triangleright$  Most cleaning materials can be found in a home or any store
	- o soft lint-free cloth's
	- $\circ$  soapy water a drop or two of dishwashing detergent in a gallon of water
	- o cotton swabs
	- o eraser
	- o water spray bottle to hold the soapy water
	- o used fabric softener cloth
- $\triangleright$  You may have to buy the following at a computer or office supply store
	- o floppy disk drive cleaner kit
	- o CD-ROM drive cleaner kit
	- o compressed air

## **Cleaning the case and other plastic surfaces**

- $\triangleright$  Use a damp lint-free cloth to clean the case
	- o Spray the water on the cloth. **NEVER SPRAY WATER ON A COMPUTER OR OTHER ELECTRICAL DEVICES!**
	- o Wipe the surfaces with the damp cloth
- $\triangleright$  For more difficult marks use the eraser. An ink eraser works best
- $\triangleright$  For cracks and tight places, use a slightly damp cotton swab

## **Cleaning a monitor's screen**

- $\triangleright$  Wipe the screen with the damp lint-free cloth
- $\triangleright$  Use a dry cloth to dry the screen
- $\triangleright$  Use fabric softener cloth to help remove static charges on the screen
	- $\circ$  static charges attract dust to the screen
	- o a fabric softener cloth has anti-static chemicals on it
	- $\circ$  wipe the screen very lightly with the used fabric softener cloth
	- o Do not use a fresh fabric softener cloth. It will leave streaks.

## **Cleaning the keyboard**

- $\triangleright$  Use a slightly damp cotton swab to clean in-between the keys
- $\triangleright$  Wipe the outside of the keyboard with a damp cloth
- $\triangleright$  Use compressed air to remove paper pieces and dust from under the keys
- Do not take a keyboard apart to clean it!You may not get it back together again

### **Cleaning a mouse**

- $\triangleright$  Clean the outside of the mouse with a damp cloth
- $\triangleright$  To clean the inside of the mouse
	- o Take the mouse apart
		- **•** turn the mouse upside down
		- rotate the retaining ring until it comes free
		- turn the mouse right-side up and catch the ring and ball in your hand
	- $\circ$  Use damp cotton swabs to clean the rollers inside the mouse. Be sure to rotate the rollers to get all of the dirt off them
	- $\circ$  Wash the ball in warm soapy water. Wipe dry with a lint-free cloth
	- $\circ$  Blow out the inside of the mouse to remove any dust
	- o Put the mouse back together after it has dried

Turn the plastic ring counterclockwise to disengage it.

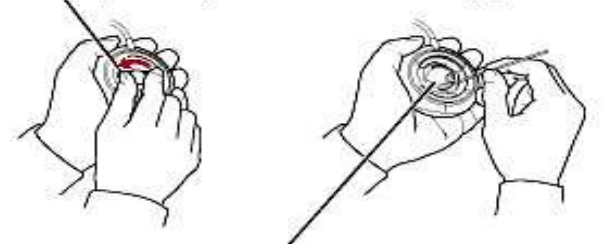

Clean the small rollers inside the mouse with a cotton swab moistened with water.

## **Inside the computer's case**

- $\triangleright$  The inside of the computer rarely has to be cleaned and it is not recommended that this be done
- $\triangleright$  If you must clean inside your computer follow the following precautions
	- o Be very careful. You can easily damage the computer or hurt yourself
	- $\circ$  Do not touch the chips or other electrical components
	- $\circ$  Use a vacuum cleaner to remove dust carefully
	- $\circ$  Use compressed air or the blower option on a vacuum cleaner to blow out dust and other particles

#### **Floppy disk drives and other drives with removable media**

- $\triangleright$  Follow the instructions on the cleaning kit
- $\triangleright$  Do not clean your drives too often, especially the floppy disk drive. The cleaning disk is slightly abrasive and can wear down the drivers read/write heads

# **Ideal PC CONFIGURATION**

**By completing this module, you will be able to understand Ideal configuration for the various purposes.** 

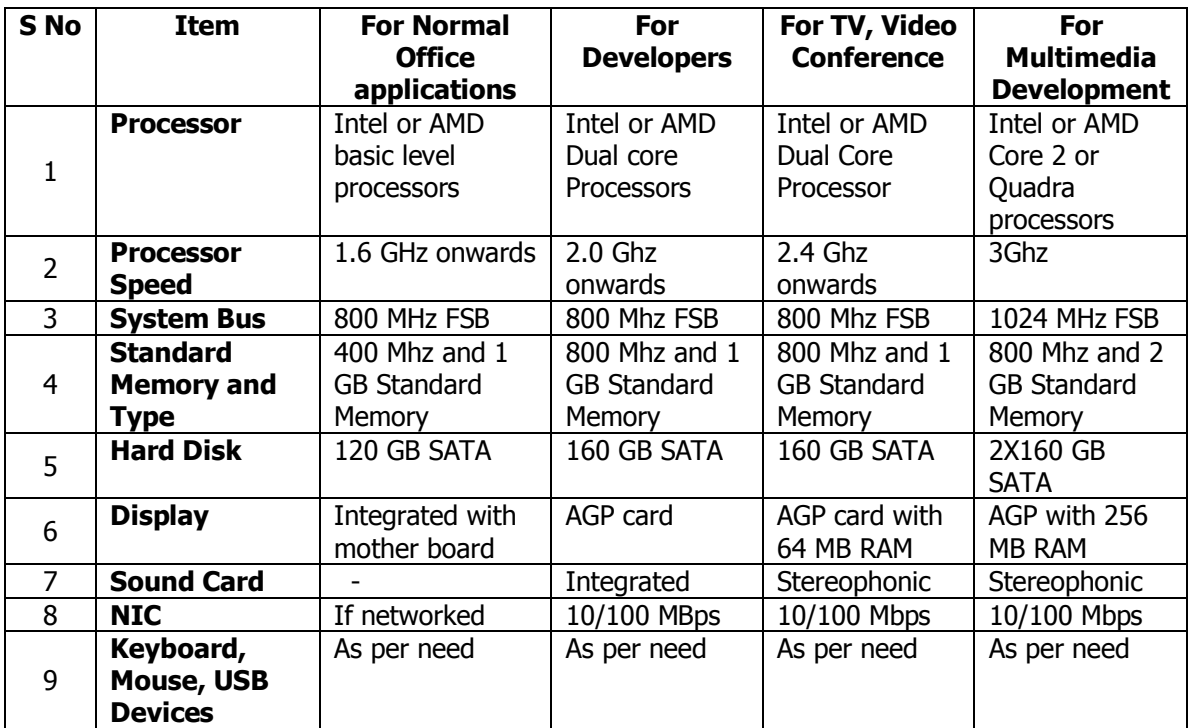